## **How to...**

## Add a Credit Card

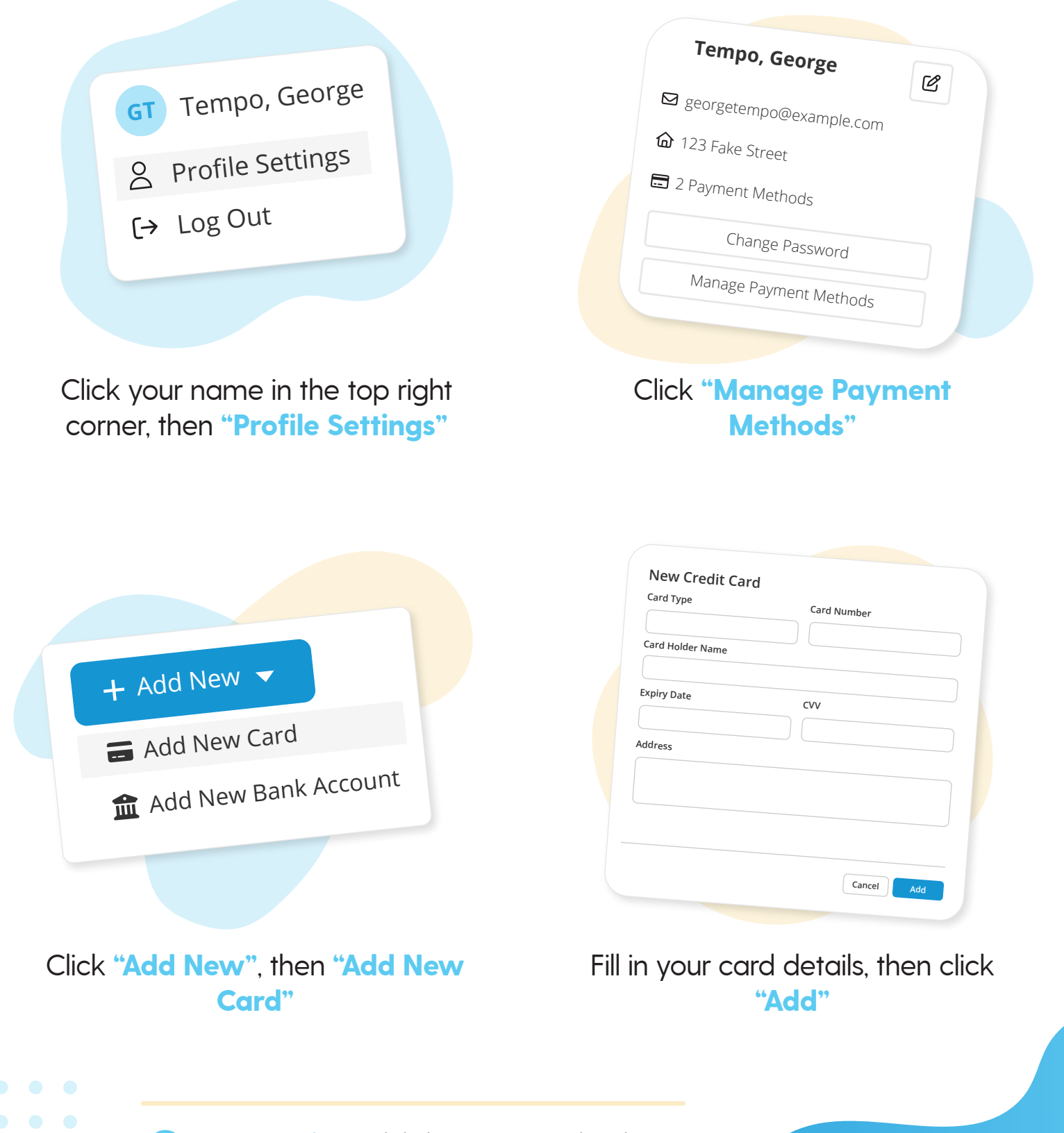

**More questions?** Click the question mark in the top right corner to open the in-app Help Center

 $\equiv$ my music staff